# MIPS32® Instruction Set Quick Reference

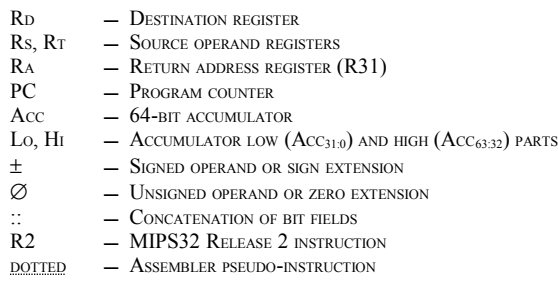

PLEASE REFER TO *"MIPS32 ARCHITECTURE FOR PROGRAMMERS VOLUME II: THE MIPS32 INSTRUCTION SET"* FOR COMPLETE INSTRUCTION SET INFORMATION.

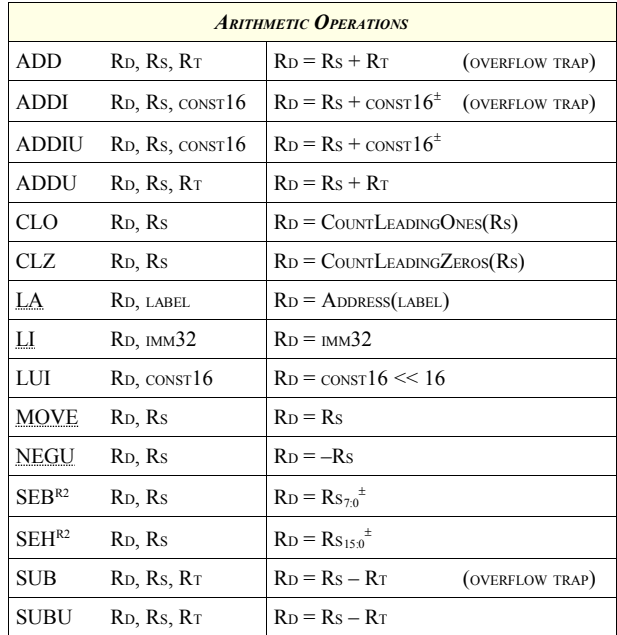

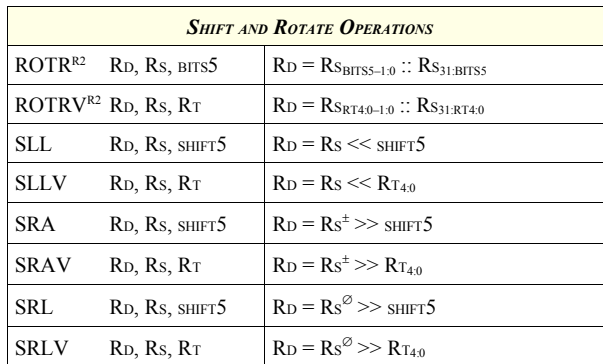

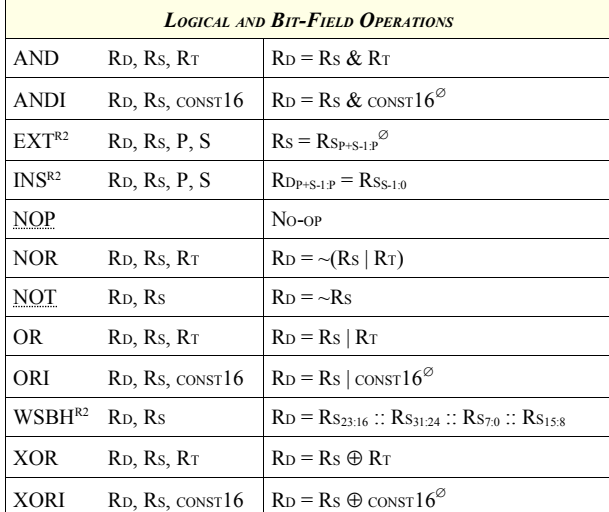

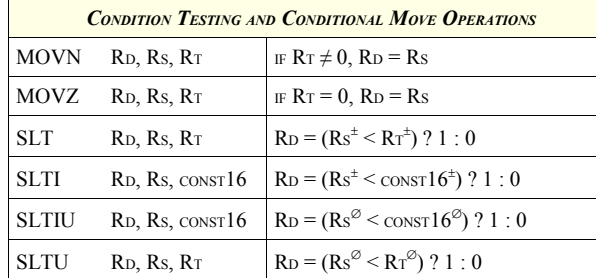

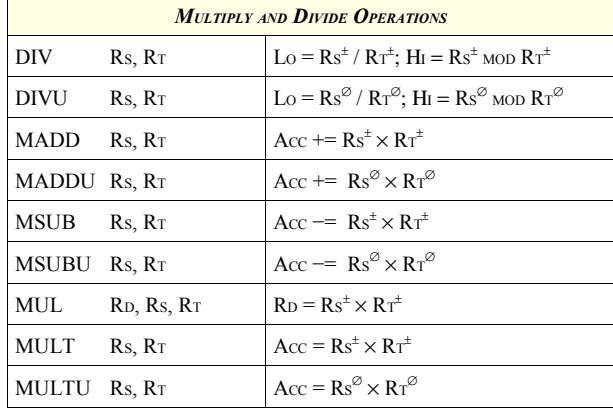

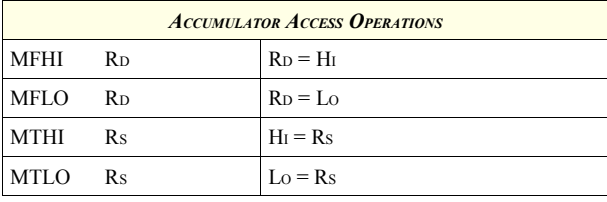

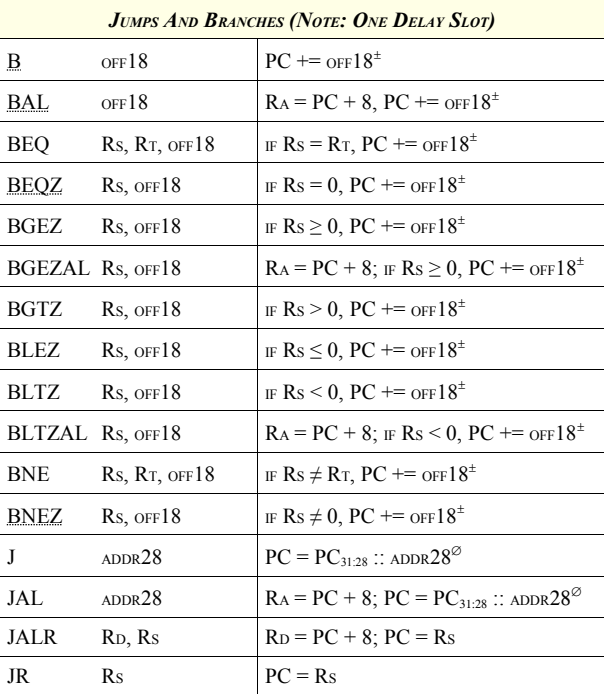

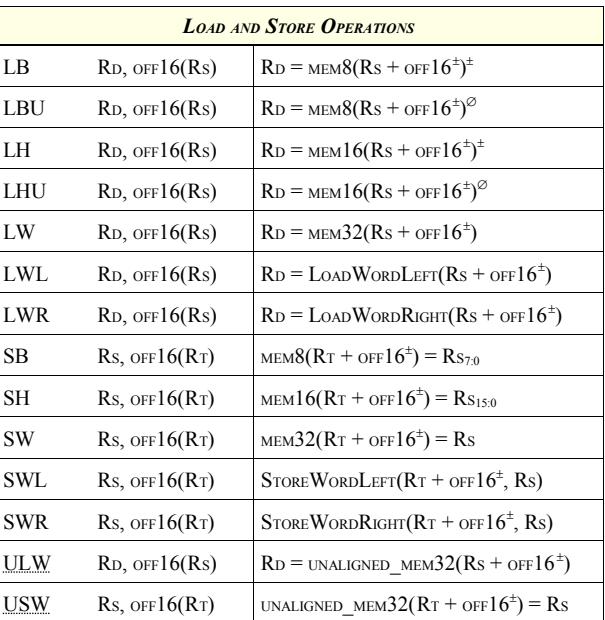

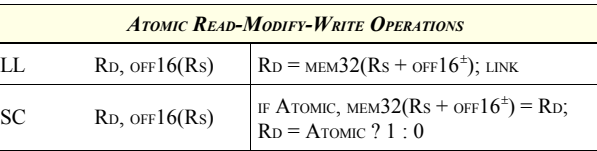

Copyright © 2008 MIPS Technologies, Inc. All rights reserved. MD00565 Revision 01.01

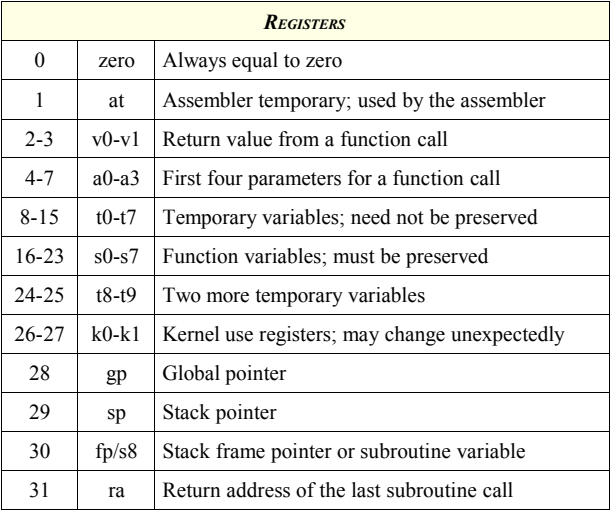

## *DEFAULT C CALLING CONVENTION (O32)*

#### **Stack Management**

The stack grows down.

- Subtract from \$sp to allocate local storage space.
- Restore \$sp by adding the same amount at function exit.
- The stack must be 8-byte aligned.
	- Modify  $\text{Ssp}$  only in multiples of eight.

#### **Function Parameters**

- Every parameter smaller than 32 bits is promoted to 32 bits.
- First four parameters are passed in registers \$a0−\$a3.
- 64-bit parameters are passed in register pairs:
	- Little-endian mode: \$a1:\$a0 or \$a3:\$a2.
	- Big-endian mode: \$a0:\$a1 or \$a2:\$a3.
- Every subsequent parameter is passed through the stack.
- First 16 bytes on the stack are not used.
- Assuming \$sp was not modified at function entry:
	- The  $1<sup>st</sup>$  stack parameter is located at  $16$ (\$sp). • The  $2<sup>nd</sup>$  stack parameter is located at  $20$ (\$sp), etc.
- 
- 64-bit parameters are 8-byte aligned.

### **Return Values**

- 32-bit and smaller values are returned in register \$v0.
- 64-bit values are returned in registers  $v0$  and  $v1$ :
- Little-endian mode:  $v1:sv0$ .
- Big-endian mode:  $v0:\$v1$ .

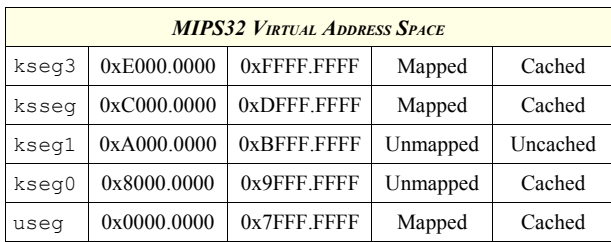

#### *READING THE CYCLE COUNT REGISTER FROM C*

unsigned mips cycle counter read() unsigned cc; asm volatile("mfc0  $0$ ,  $9$ " : "=r" (cc)); return (cc  $\lt\lt$  1);

# *ASSEMBLY-LANGUAGE FUNCTION EXAMPLE*

```
# int asm max(int a, int b)
# {
   int r = (a < b) ? b : a;
   return r;
# }
    .text
    .set nomacro
    .set noreorder
    .global asm_max
    .ent asm_max
asm_max:
    move $v0, $a0 # r = a<br>slt $t0, $a0, $a1 # a < b ?
    slt $t0, $a0, $a1<br>
ir $rajr $ra # return<br>movn $v0, $a1, $t0 # if yes,
                             # if yes, r = b.end asm_max
```
#### *C / ASSEMBLY-LANGUAGE FUNCTION INTERFACE*

#include <stdio.h>

int asm max(int a, int b);

int main()

{

}

{

}

{

}

int  $x = a$ sm max(10, 100); int  $y =$  asm max(200, 20); printf("%d %d\n", x, y);

#### *INVOKING MULT AND MADD INSTRUCTIONS FROM C*

int dp(int a[], int b[], int n) int i; long long  $acc = (long long) a[0] * b[0];$ for  $(i = 1; i < n; i++)$ acc  $+=$  (long long) a[i]  $*$  b[i]; return (acc  $\gg$  31);

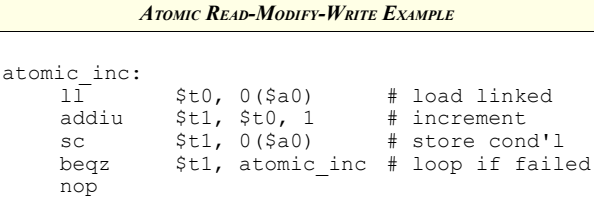

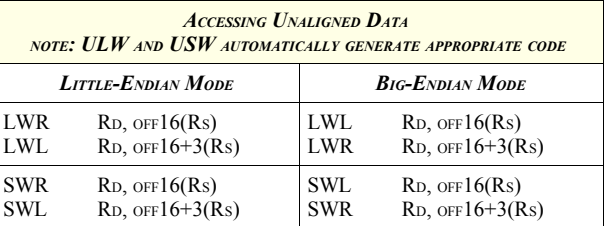

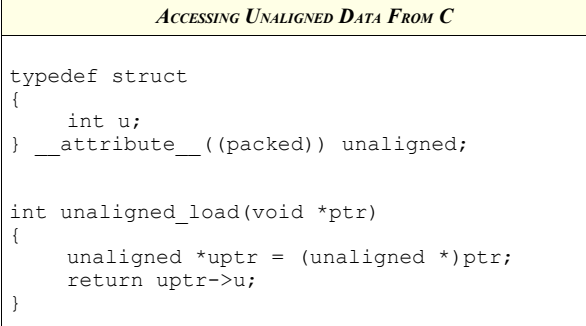

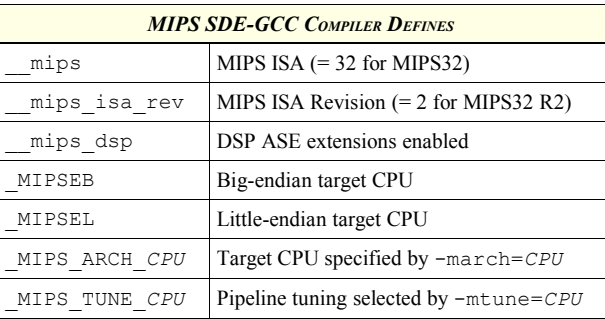

#### *NOTES*

- Many assembler pseudo-instructions and some rarely used machine instructions are omitted.
- The C calling convention is simplified. Additional rules apply when passing complex data structures as function parameters.
- The examples illustrate syntax used by GCC compilers.
- Most MIPS processors increment the cycle counter every other cycle. Please check your processor documentation.

Copyright © 2008 MIPS Technologies, Inc. All rights reserved. MD00565 Revision 01.01